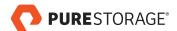

# Pure Certified FlashArray™ Implementation Specialist Prep

#### NOTE: SUCCESSFUL COMPLETION OF THIS COURSE DOES NOT GUARANTEE THAT YOU WILL PASS THE EXAM.

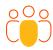

#### INTENDED AUDIENCE

IT PROFESSIONALS WHO INSTALL AND IMPLEMENT PURE FLASHARRAY

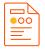

#### **COURSE TYPE**

ON-DEMAND, VILT, ILT

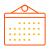

#### **DURATION**

ILT - 2 DAYS VILT - 2 DAYS (6 HOURS/DAY) ON-DEMAND - 1 DAY

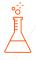

#### LABS

VIRTUAL

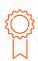

### RECOMMENDED NEXT STEPS

STUDY FOR AND
TAKE THE PURE
CERTIFIED FLASHARRAY
IMPLEMENTATION
SPECIALIST EXAM

Advance your career as a Pure Certified FlashArray Implementation Specialist with professional skills in pre-installation, installation, upgrades, and post installation procedures. This course prepares you to be qualified to implement Pure FlashArray storage within a small, medium or enterprise environment, keeping the infrastructure reliable and resilient.

#### **COURSE BENEFITS**

The Pure FlashArray Implementation Specialist Prep leads IT professionals through the installation, configuration, and implementation of the FlashArray hardware. This course includes demonstrations and hands-on labs with live equipment so you can take a Pure FlashArray to a configured and properly implemented system.

#### **COURSE OUTLINE**

During this training you will learn:

#### FlashArray Installation

- Pre-Installation Checklist
- Install Rails and Rack FlashArray
- Verify/Upgrade Purity
- · Port Use and Cabling
- Setup FlashArray

#### DirectFlash Shelf

- Install Rails and Rack
   DirectFlash Software (DFS)
- Cabling DFS
- Add DFS Storage to FlashArray

#### **Post-Installation Health Checks**

- · Verify Setup
- Verify DFS Cabling
- Complete Installation

## FlashArray Capacity Addition and Consolidation

- Shelf/Data Pack Addition
- Shelf/Data Pack Evacuation
- · Shelf Troubleshooting
- Evacuation Best Practices

## FlashArray Non-Disruptive Hardware Upgrades (NDU)

 Non-Disruptive Hardware Upgrades (NDU)

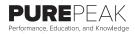

purestorage.com

800.379.PURE

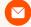

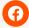

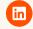

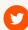

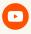

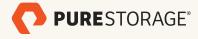